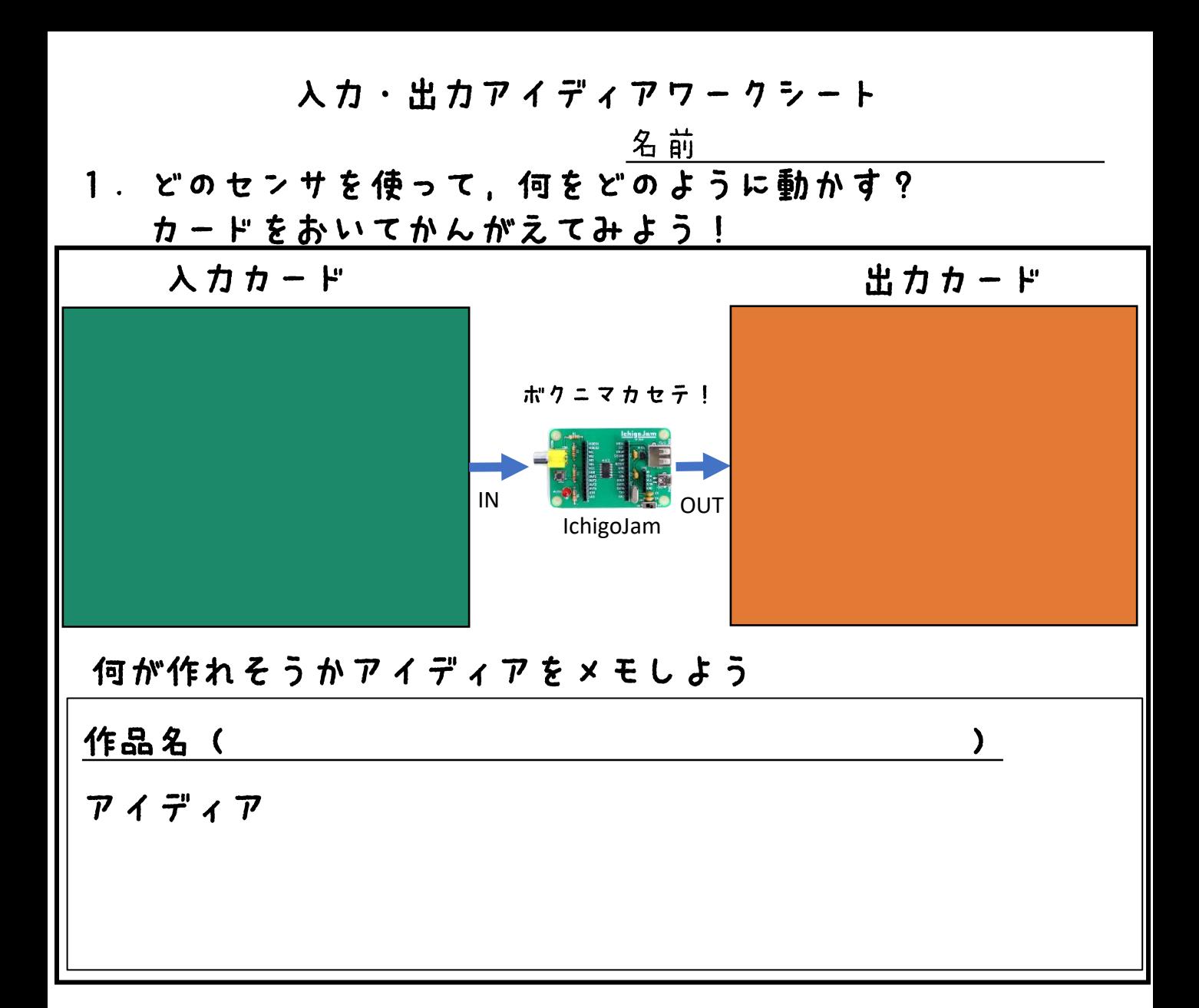

## 2. プログラムをかんがえよう

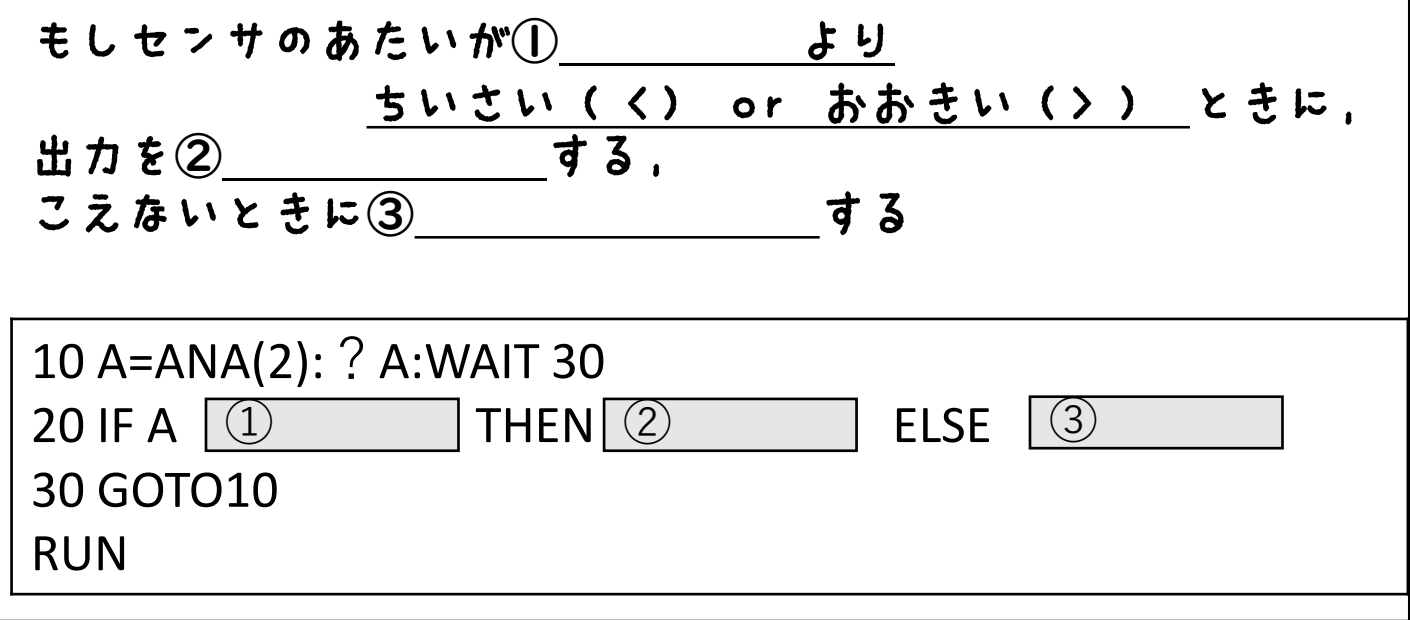

かきかたのれいはうらめんを見てね

かきかたのれい

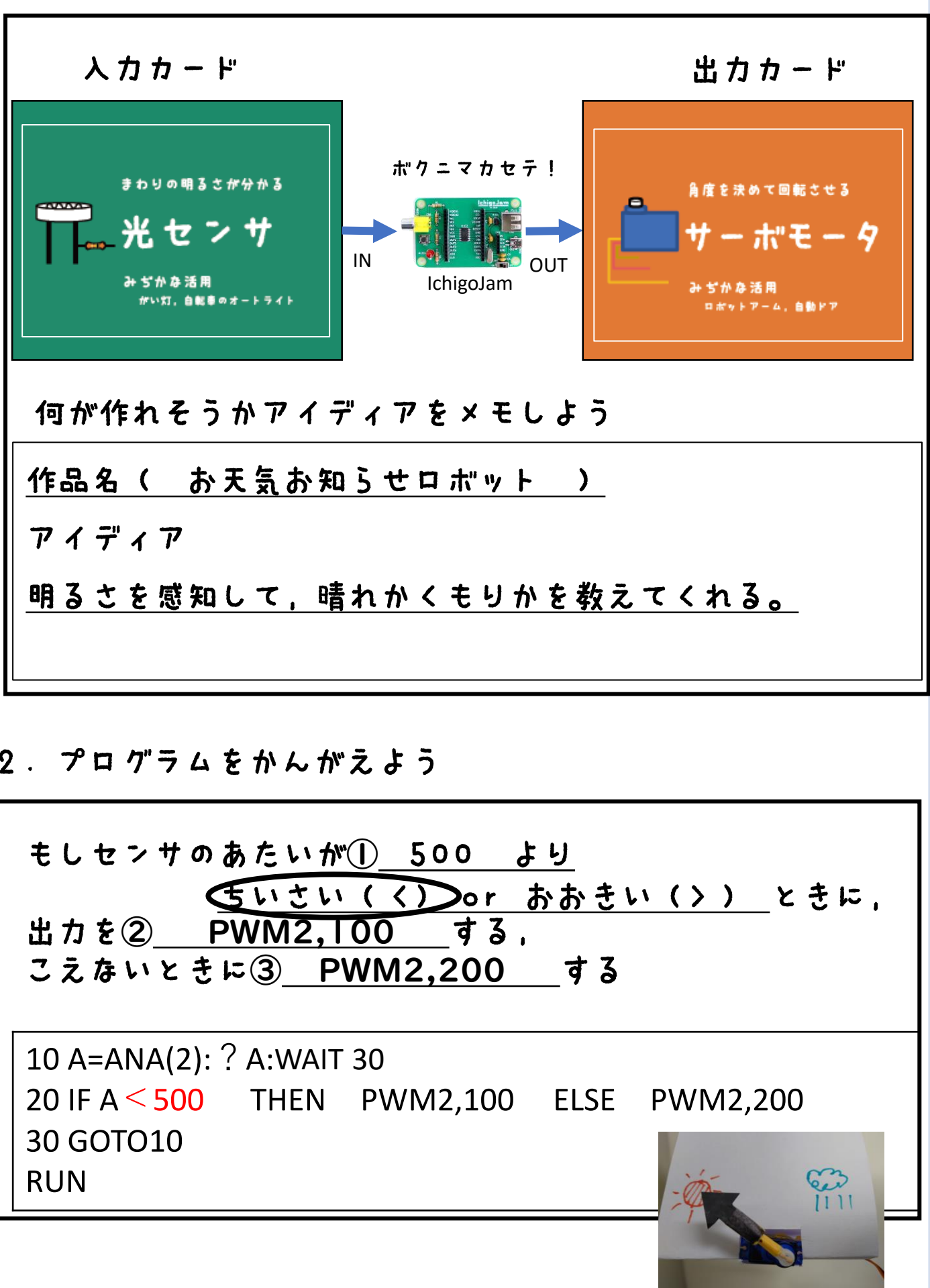